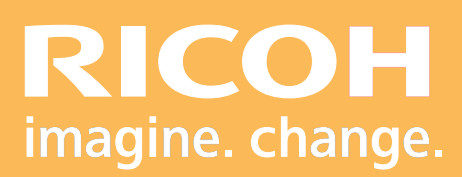

Programme de formation

**Normalisation des impressions Ricoh Graphic Communication s**

# PICOH<sub>0</sub> **RICOH Pro**

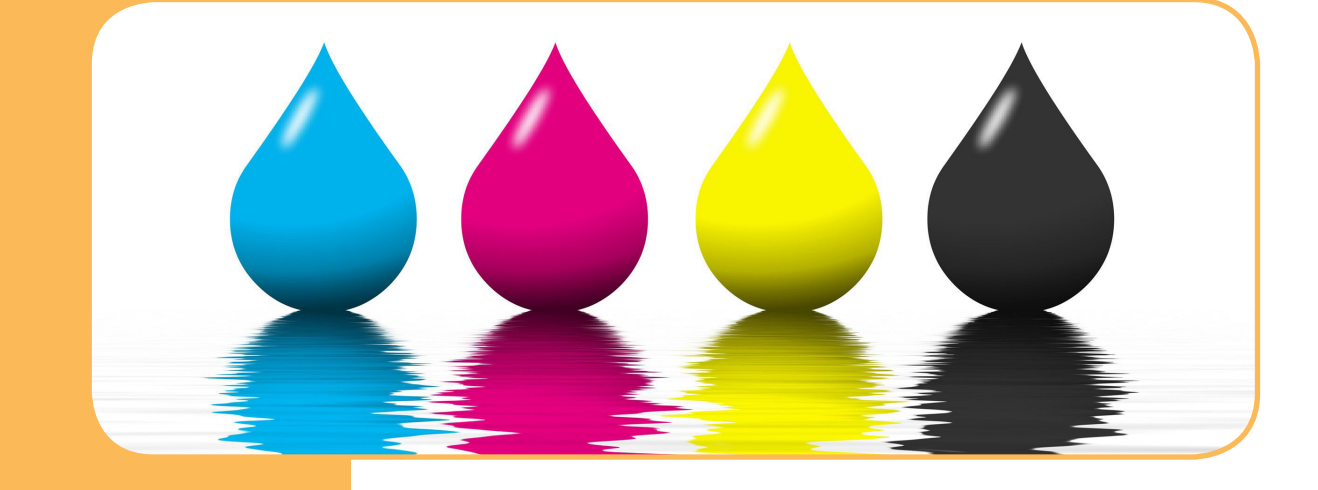

Ricoh France est enregistré sous le numéro de déclaration d'existence d'organisme de formation: 11 94 07 69 794 **Ricoh France est enregistré sous le numéro de déclaration d'existence d'organisme de formation: 11 94 07 69 794**

Version 0 6/202 2

### **• Objectifs :**

Permettre à l'utilisateur de :

- **-** Créer un profil papier.
- **-** Paramétrer le flux colorimétrique du système d'impression.
- **-** Imprimer selon les standards (ISO coated V2 / PSO coated V3.)
- **-** Garantir le résultat colorimétrique des impressions.

### **• Prérequis :**

Formation initiale des différents moteurs de production couleur / contrôleur d'impression.

### **• Nombre de participants :**

1 à 3 personnes (opérateur(s) supplémentaire(s) possible(s)).

**• Lieu :** Site du client.

**• Durée :**

1,5 jours.

### **• Délais d'accès :**

J+3 suivant la date d'installation du matériel. Ce délai peut varier selon la disponibilité du formateur.

### **• Disposition d'accessibilité aux personnes handicapées :**

Les conditions d'accès sont sous la responsabilité du client.

### **• Moyens pédagogiques :**

Ateliers pratiques sur le matériel de production. Guides utilisateurs :

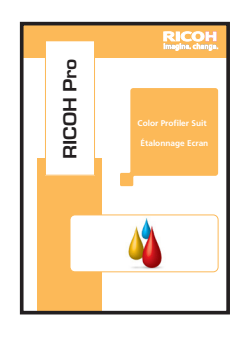

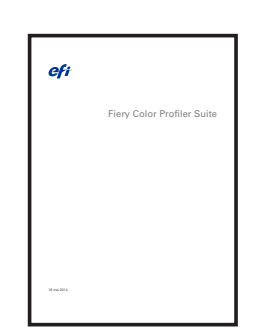

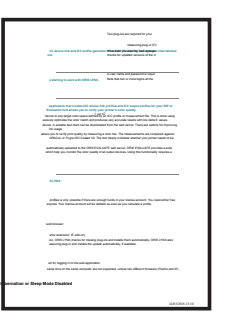

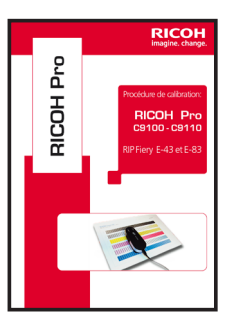

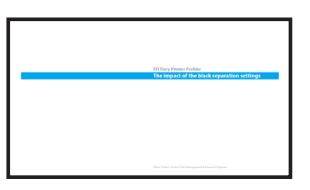

# **PROGRAMME DE FORMATION**

### **• Méthodes et moyens utilisés :**

- 1 Ordinateur (Win / Mac).
- 1 Système d'impression.
- 1 logiciel de création de profil (EFI Color Profiler Suite / OrisLynx).

### **• Moyen d'évaluation :**

Validation des acquis avec des exercices pratiques. Questionnaire d'évaluation à remplir en fin de stage.

## **PROGRAMME DE FORMATION**

- Objectif : Créer des profils papier, paramétrer le flux colorimétrique et imprimer selon les standards ISO. - Modalité d'évaluation : Exercice pratique avec mise en situation.

### **La formation sera organisée de la manière suivante :**

### **• Rappels colorimétriques:**

- **-** Les différents espaces colorimétriques (RVB / CMJN / Lab)
- **-** Définition et ôle d'un profil IC
- **-** Méthodes de mesures et choix du papier

### **• Linéarisation:**

- **-** Mise en condition du moteur.
- **-** Création d'un jeu de calibrage.

### **• Création de profil**

- **-** Impression des échantillons.
- **-** Définition du mode de lecture
- **-** Paramétrage du GCR
- **-** Calcul du profil et variant

### **• Paramétrage du flux colorimétrique**

- **-** Module de gestion des profils du Fiery.
- **-** Association d'un profil à un papier via le Paper Catalogue.
- **-** Réglage des paramètres couleur d'une impression.

### **• Impression selon un standard et mesure d'une bande de contrôle:**

- **-** Paramétrage du logiciel de mesure.
- **-** Choix des données de comparaison.
- **-** Mesure et édition du rapport de comparaison.

Parc ICADE Paris Orly Rungis

FormationRGC@ricoh.fr

# Drp **RICOH Pro** HCOI